# MARK SCHEME for the May/June 2014 series

# 9691 COMPUTING

9691/22 Paper 2 (Written Paper), maximum raw mark 75

This mark scheme is published as an aid to teachers and candidates, to indicate the requirements of the examination. It shows the basis on which Examiners were instructed to award marks. It does not indicate the details of the discussions that took place at an Examiners' meeting before marking began, which would have considered the acceptability of alternative answers.

Mark schemes should be read in conjunction with the question paper and the Principal Examiner Report for Teachers.

Cambridge will not enter into discussions about these mark schemes.

Cambridge is publishing the mark schemes for the May/June 2014 series for most IGCSE, GCE Advanced Level and Advanced Subsidiary Level components and some Ordinary Level components.

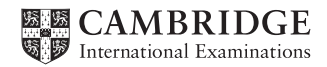

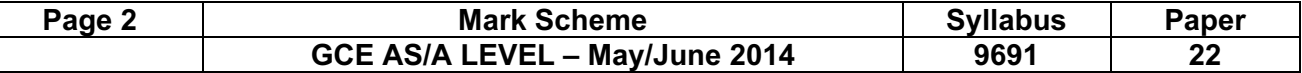

```
1 (a) (i) Mark as follows:
```
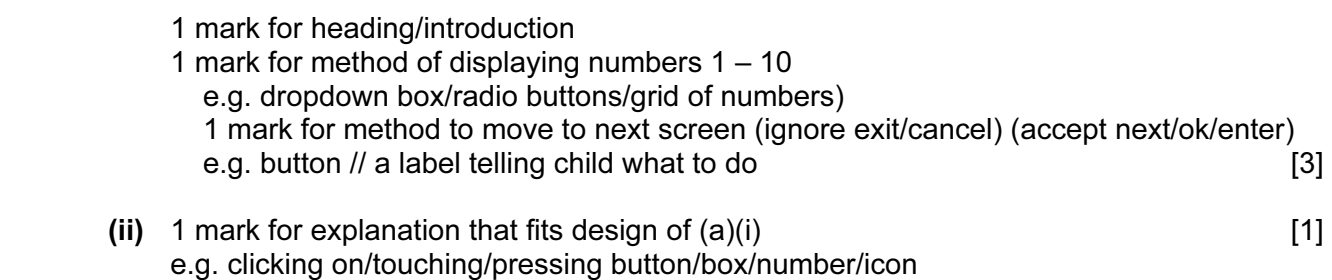

# (b) Mark as follows:

- 1 mark for each box correctly translated into chosen programming language
- Identifiers must be the same as given in flowchart
- Give 1 mark for loop header and end correctly coded (must be a FOR loop)
- Ignore any declarations
- If candidate only says "Visual Basic" (no version number) use the mark scheme that best fits the answer
- If language given is "Pseudocode", give no marks

 $[max 6]$ 

### VB6 – accept console mode answers

```
Number = InputBox("")Msg = Number & " Times Table" & vbCrLf 
For i = 1 To 10Result = i * Number
   Msg = Msg \& i \& "x" \& Number \& "="" \& Result \& vbCrLfNext i 
Msg = Msg & "Press any key" 
MsgBox(Msg)
```
# VB.NET/VB 2005 etc.

```
Number = Console.ReadLine(); 
Console.WriteLine(Number & " Times Table"); 
For i = 1 To 10Result = i * Number
Console.WriteLine(i & "x" & Number & "=" & Result) 
Next i 
Console.WriteLine("Press any key")
```
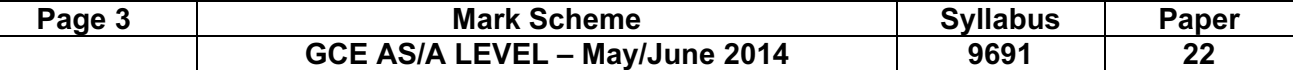

#### QBASIC

```
INPUT Number; 
PRINT Number; " Times Table" 
FOR i = 1 TO 10
   Result = i * Number
   PRINT i; "x"; Number; "="; Result
NEXT i 
PRINT "Press any key"
```
# PASCAL

```
ReadLn(Number); 
WriteLn(Number, ' Times Table');
For i := 1 To 10 Do 
Begin 
   Result := i * Number;
   WriteLn(i, 'x', Number, '=', Result); // semicolon optional here
End; The same control of the loop of the loop \frac{1}{2} Begin End are part of the loop
structure 
WriteLn('Press any key');
```
### PYTHON

```
Number = int(int))
print(Number, "Times Table") 
for i in range(1, 11) :
    Result = i * Number
     print(i, "x", Number, "=", Result) 
print("Press any key")
```

```
 (c) PROCEDURE ShowMultiplicationGrid (Number1, Number2) 
   FOR Row \leftarrow 1 TO Number1 // 1 mark
   FOR Column \leftarrow 1 TO Number2 // 1 mark
             OUTPUT '*' // 1 mark – accept '*' or "*"
         ENDFOR // 1 mark - accept NEXT column OUTPUT NewLine // 1 mark – must be in outer loop 
       ENDFOR 
   ENDPROCEDURE 
                                                     1 mark if Number1 and
Number2 switched
round
```
 $[5]$ 

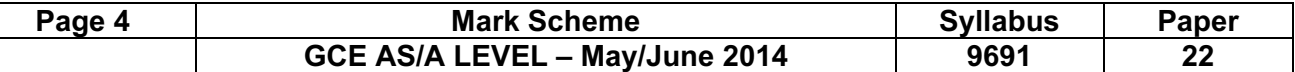

(d) 1 mark for each correctly labelled shape (accept full text instead of number)

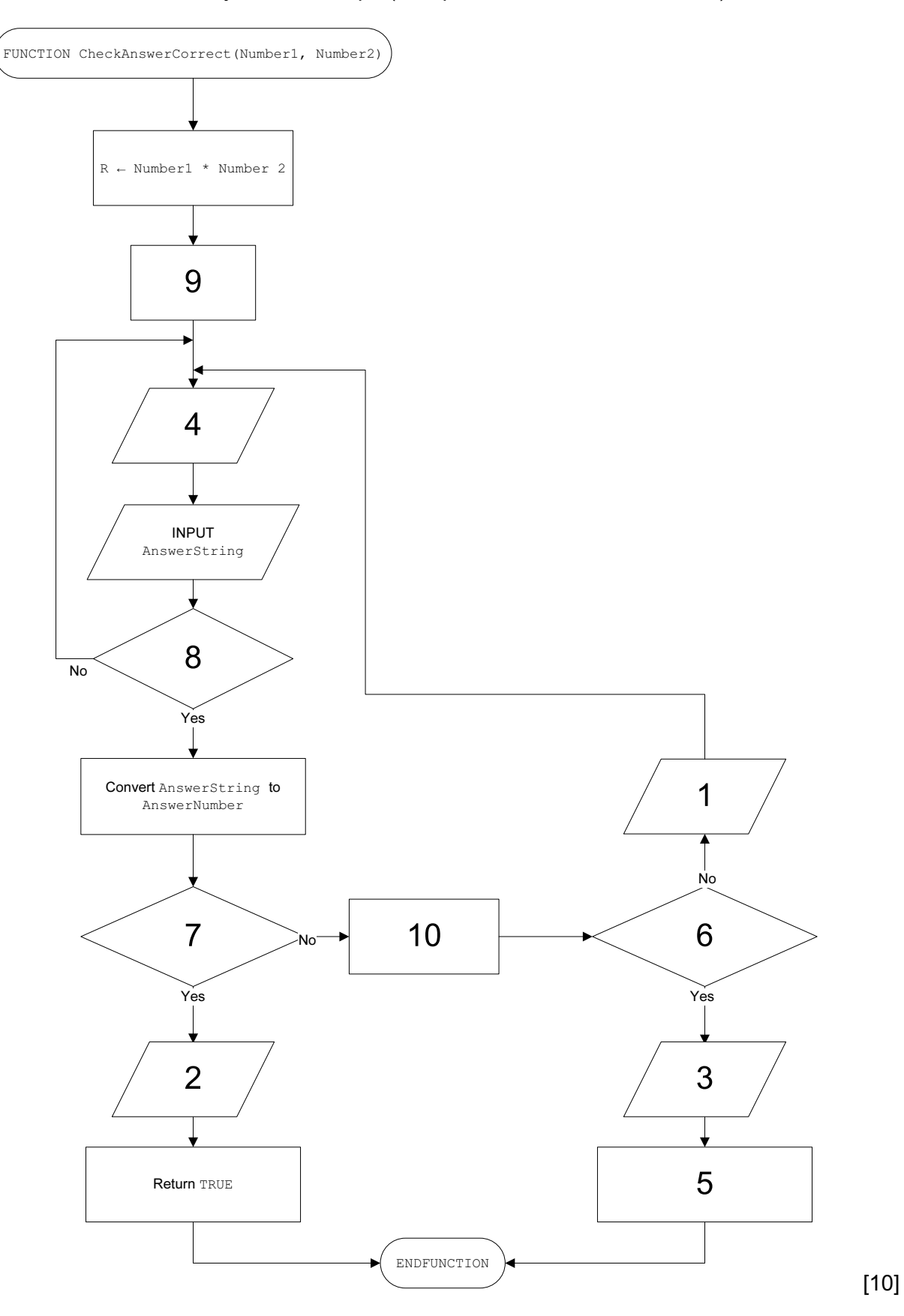

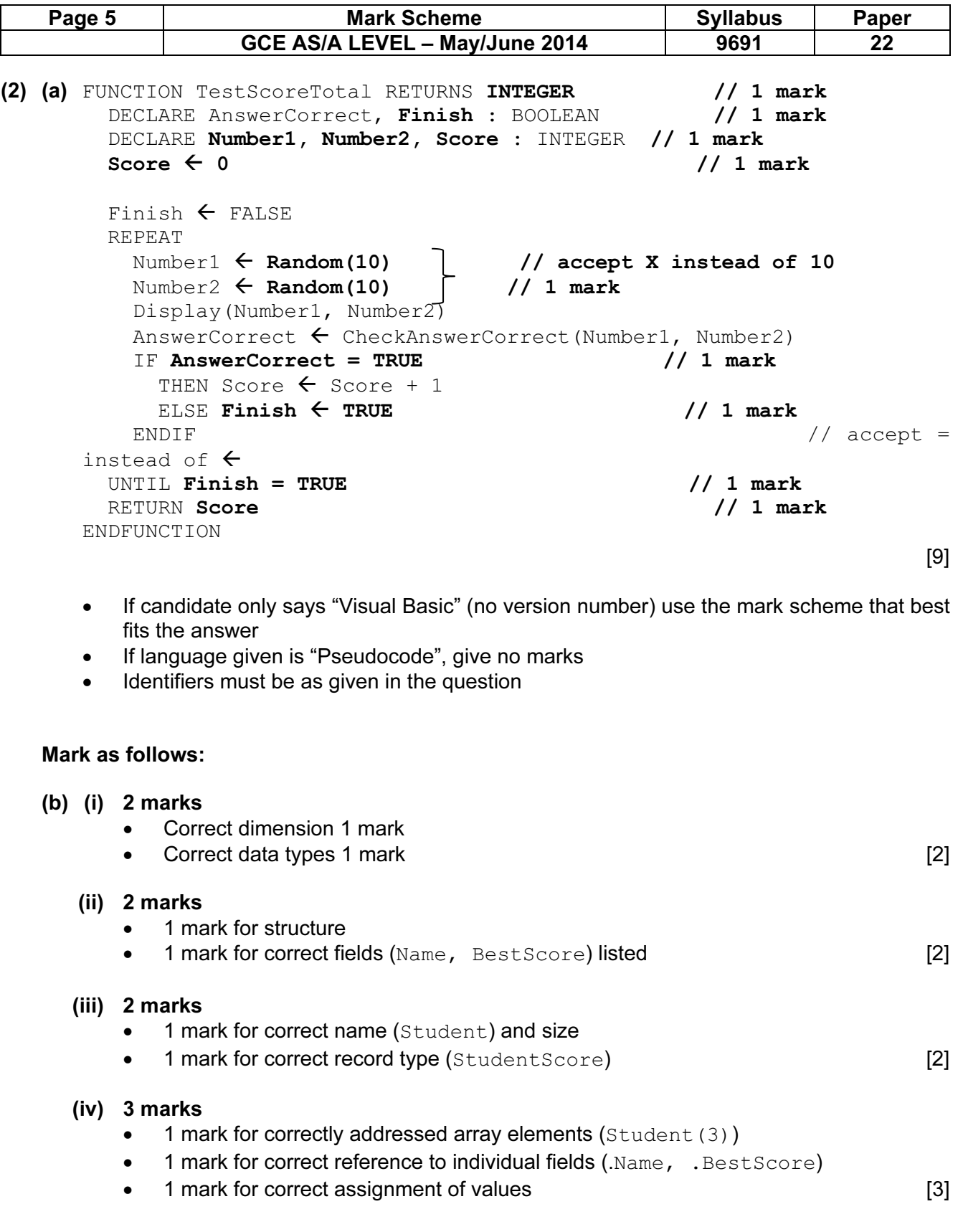

#### VB6

#### QUESTION 2(b)(i)

Dim Name(30) As String Dim BestScore(30) As Integer

#### QUESTION 2(b)(ii)

Type StudentScore Name As String BestScore As Integer End Type

#### QUESTION 2(b)(iii)

Dim Student(30) As StudentScore

#### QUESTION 2(b)(iv)

Student $(3)$ . Name = "Anji" Student(3).BestScore = 15

#### VB.NET/VB 2005 etc.

## QUESTION 2(b)(i)

Dim Name(30) As String Dim BestScore(30) As Integer

#### QUESTION 2(b)(ii)

Structure StudentScore Dim Name As String Dim BestScore As Integer End Structure

#### QUESTION 2(b)(iii)

Dim Student(30) As StudentScore

# QUESTION 2(b)(iv)

Student $(3)$ . Name = "Anji" Student(3).BestScore = 15

### QBASIC

#### QUESTION 2(b)(i)

DIM Name(30) AS STRING \* 15 DIM BestScore(30) AS INTEGER

# QUESTION 2(b)(ii)

TYPE StudentScore Name AS STRING \* 15 BestScore AS INTEGER END TYPE

# QUESTION 2(b)(iii)

DIM Student(30) AS StudentScore

### QUESTION 2(b)(iv)

Student(3).Name = "Anji" Student(3).BestScore = 15

# PASCAL

#### QUESTION 2(b)(i)

Name : Array[1..30] Of String; BestScore : Array[1..30] Of Integer;

### QUESTION 2(b)(ii)

```
Type StudentScore = Record 
            Name : String[15];
              BestScore : Integer; 
      End;
```
# QUESTION 2(b)(iii)

Student : Array[1..30] Of StudentScore;

# QUESTION 2(b)(iv)

Student[3].Name := 'Anji'; Student[3].BestScore := 15;

# **PYTHON**

# QUESTION 2(b)(i)

Name =  $["" for i in range(30)]$ BestScore =  $[0 \text{ for } i \text{ in } range(30)]$ 

#### or

```
Name = []
BestScore = [] 
for i in range(30) : 
       Name.append("") 
       BestScore.append(0)
```
# QUESTION 2(b)(ii)

```
class StudentScore : 
def __init (self) :
Name = ""
       BestScore = 0
```
# QUESTION 2(b)(iii)

```
Student = [StudentScore() for i in range(30)]
```
### or

Student = [] for i in range(30) : Student.append(StudentScore())

# QUESTION 2(b)(iv)

Student[2].Name = "Anji" Student[2].BestScore = 15

# Mark as follows:

- Procedure/sub SaveToFile
- Open (for writing) StudentFile
- Initialise index value correctly
- Loop through student array
- Write record to file StudentFile
- Close file StudentFile

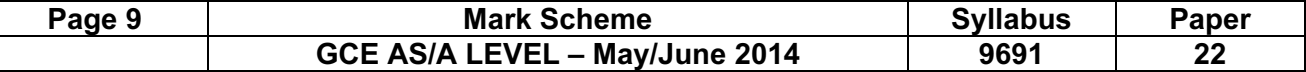

#### (c) VB6

```
Sub SaveToFile() 
     Dim i as Integer 
     Open "StudentFile" For Output As #1 
    For i = 1 To 30
        Write#1, Student(i).Name, Student(i).BestScore
     Next i 
     Close#1 
End Sub
```
#### VB.NET/VB 2005 etc.

```
Sub SaveToFile() 
     Dim Writer As BinaryWriter 
     Writer = new BinaryWriter(File.Open("StudentFile", 
                                                  FileMode.Create)) 
    For i = 1 To 30
         Writer.Write(Student(i).Name) 
         Writer.Write(Student(i).BestScore) 
     Next i 
     Writer.Close() 
End Sub
```
#### **QBASIC**

```
SUB SaveToFile(Student() AS StudentScore) 
     OPEN "StudentFile" FOR OUTPUT AS #1 
    FOR i = 1 TO 30
        WRITE #1, Student(i).Name, Student(i).BestScore
     NEXT i 
     CLOSE #1 
END SUB
```
# PASCAL

```
Var Students : File Of StudentScore;
Procedure SaveToFile; 
Var i : Integer; 
Begin 
     Assign(Students, 'StudentFile'); 
     Rewrite(Students); 
     For i := 1 To 30 Do 
         Write(Students, Student[i]); 
     Close(Students); 
End;
```
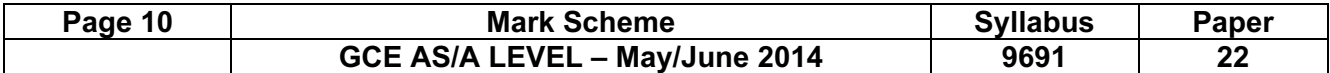

#### **PYTHON**

```
import pickle 
def SaveToFile() : 
     Students = open("StudentFile", "wb") 
     for i in range(30) : 
         pickle.dump(Student[i], Students) 
     Students.close()
```
#### or (as a text file)

```
def SaveToFile() : 
     Students = open("StudentFile", "w") 
     for i in range(30) : 
         Students.write(Student[i].Name + "\n") 
         Students.write(str(Student[i].BestScore) + "\n") 
     Students.close()
```
[6]

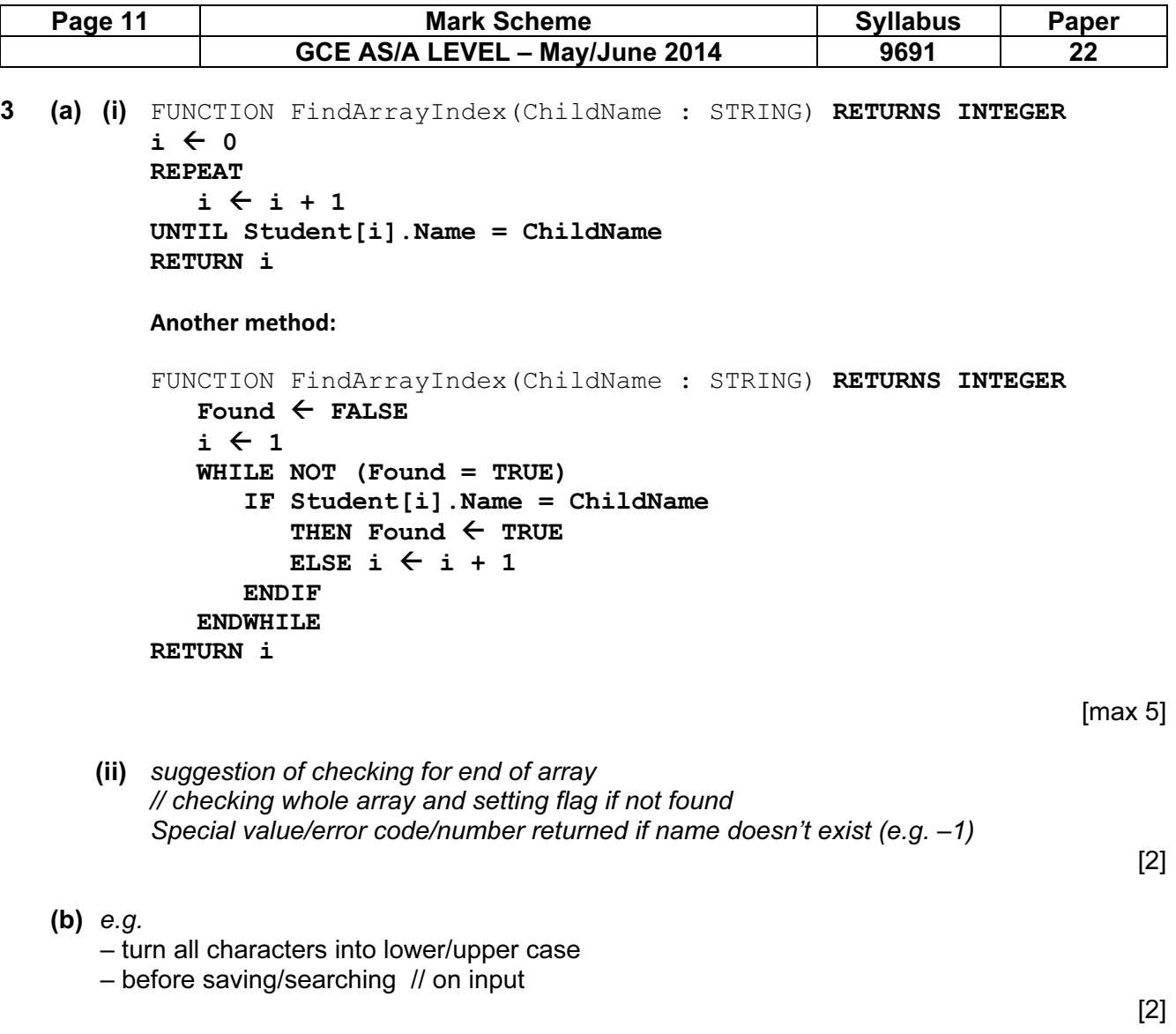

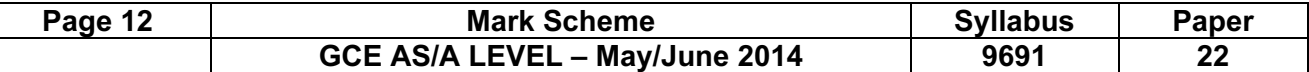

(4) (i) – it calls itself  $\qquad \qquad \qquad \qquad$  [1]

(ii)

├

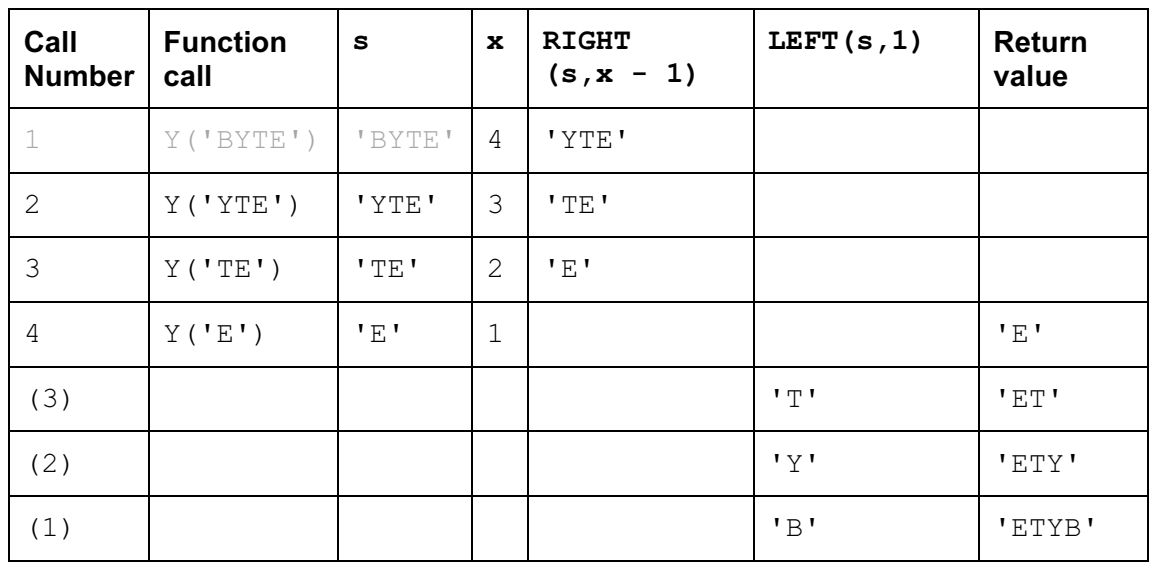

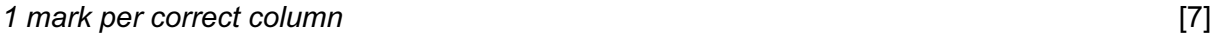

(iii) reverses the string [1]

- (iv) indentation comment/annotation/remarks [2]
- $(v)$  identifiers not meaningful/sensible // identifiers are just single characters [1]

# (vi) if answer is recursive, no marks

There are many different ways of solving this. The following are examples:

```
n \leftarrow "/empty string
REPEAT 
  x \leftarrow LENGTH(s)
   z \leftarrow \text{LEFT}(s,1)s \leftarrow \text{RIGHT}(s, x - 1)n \leftarrow z + n // y \leftarrow \text{concat}(z, n)UNTIL s = "RETURN n
```
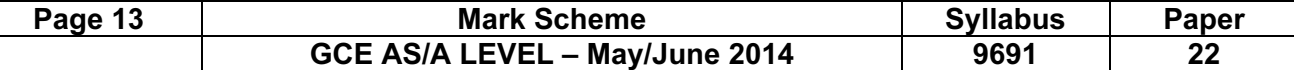

```
Or
```

```
n \leftarrow "/empty string
x \leftarrow LENGTH(s)
FOR i \leftarrow 1 TO x
   z \leftarrow \text{LEFT}(s,1)s \leftarrow \text{RIGHT}(s, x - i)n \leftarrow z + n // n \leftarrow \text{concat}(z, n)ENDFOR 
RETURN n
n \leftarrow "/empty string
x \leftarrow LENGTH(s)
FOR i \leftarrow 1 TO x
   z \leftarrow MID(s,i,1)n \leftarrow z + n // n \leftarrow \text{concat}(z, n)ENDFOR
RETURN n
```
Mark as follows:

– start with empty string

– correct loop structure

– correct loop count/termination

– pick single character (from string s) consecutively

– concatenate single character to correct end of new string

– return newly formed string

 $[5]$